# **Comunicazione - 16 marzo 2004**

Mirko Tavosanis

### **Elimina la nominalizzazione - 1**

Effettuare una verifica = verificare Effettuare un controllo = controllare Provvedere alla sistemazione = sistemare

Provvedere all'installazione =

Eseguire un'installazione = \_\_\_\_\_\_\_\_\_\_\_\_\_\_\_\_\_\_\_\_\_\_\_

Eseguire un intervento =  $\frac{1}{\sqrt{1-\frac{1}{2}}}\frac{1}{\sqrt{1-\frac{1}{2}}}\frac{1}{\sqrt{1-\frac{1}{2}}}\frac{1}{\sqrt{1-\frac{1}{2}}}\frac{1}{\sqrt{1-\frac{1}{2}}}\frac{1}{\sqrt{1-\frac{1}{2}}}\frac{1}{\sqrt{1-\frac{1}{2}}}\frac{1}{\sqrt{1-\frac{1}{2}}}\frac{1}{\sqrt{1-\frac{1}{2}}}\frac{1}{\sqrt{1-\frac{1}{2}}}\frac{1}{\sqrt{1-\frac{1}{2}}}\frac{1}{\sqrt{1-\frac{1}{2}}}\frac{$ 

Manifestare una preferenza =

#### **Elimina la nominalizzazione - 2**

Gentile signor Luisetti,

dopo la sua richiesta ho effettuato una verifica al suo computer, procedendo a riavviare l'antivirus e verificando nell'occasione anche il funzionamento del programma Excel. Durante tutto il processo non ho potuto notare anomalie di rilievo. Per precauzione ho comunque provveduto alla reinstallazione del programma e all'aggiornamento dell'antivirus.

(Oltre a ridurre la nominalizzazione, puoi fare anche altri interventi)

## **Metti dei punti e riscrivi le frasi - 1**

Gentile signor Luisetti,

dopo la sua richiesta ho effettuato una verifica al suo computer, procedendo a riavviare l'antivirus e verificando nell'occasione anche il funzionamento del programma Excel, non notando durante tutto il processo anomalie di rilievo. Per precauzione ho comunque provveduto a reinstallare il programma e ad aggiornare l'antivirus.

**Metti dei punti e riscrivi le frasi - 2**

È semplice capire subito quali sono i contenuti del sito dato che la prima pagina spiega le novità del sito e ha come primo link a sinistra proprio una pagina con l'indicazione di che cosa rappresenta questo sito, individuati i contenuti e i servizi è possibile interagire facilmente infatti, mi sembra, che i tempi per spostarsi da una pagina all'altra siano soddisfacenti grazie anche al numero ridotto di immagini che il modem deve caricare.

## **Trasforma il testo in una lista**

Ciao,

mi raccomando di sistemare il computer, passare a prendere un pacchetto di CD e usane 10 per fare copie di tutta la cartella Flash. Ho sentito Daniela, che mi ha detto che per il rimborso dei CD devi farti fare uno scontrino unico. Prepara anche qualche foglio per fare delle copertine ai CD. Se passi dal negozio, poi, prendi anche un cavo di rete da 10 metri. Per questo fatti fare uno scontrino separato. Per i CD, prendi gli Imation dell'altra volta.

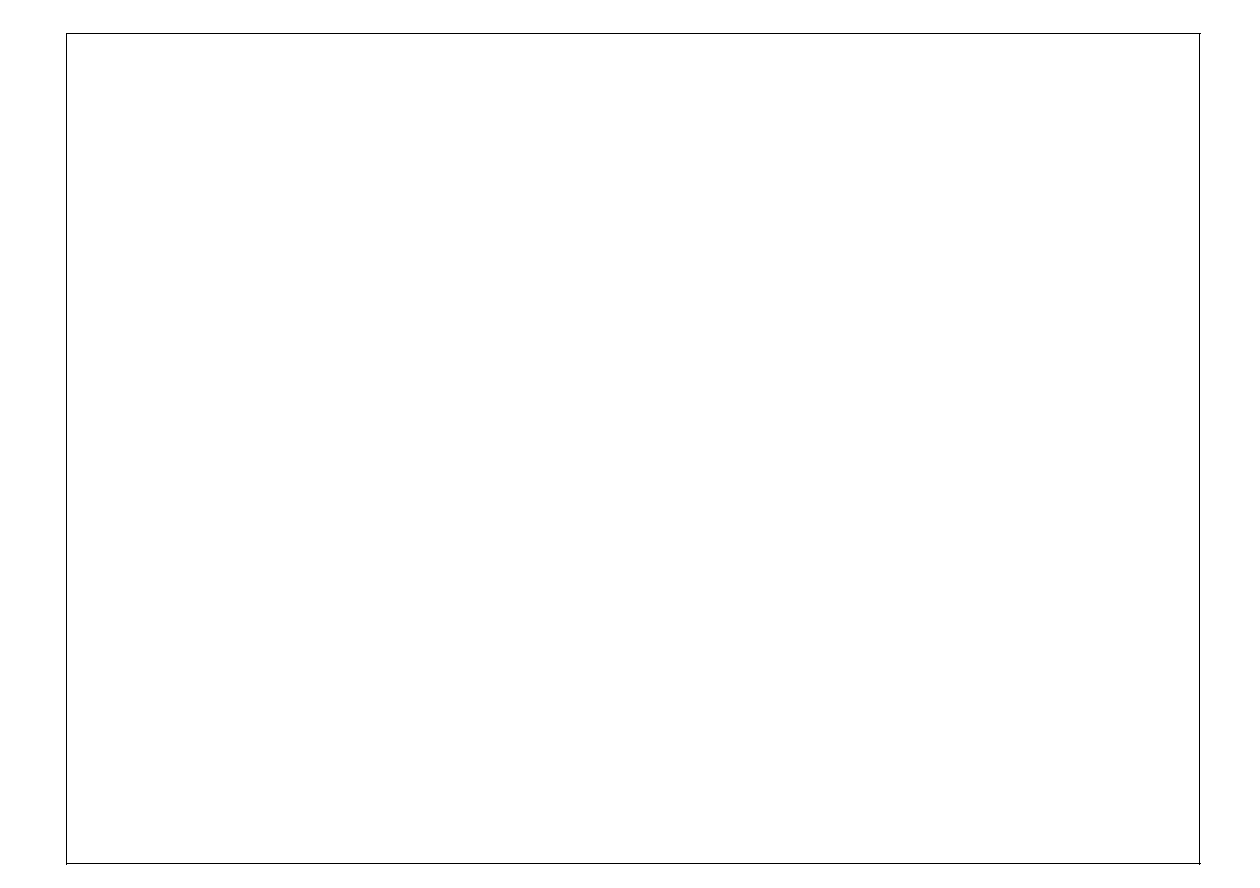